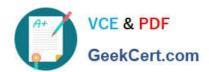

# PROFESSIONAL-CLOUD-DEVOPS-ENGINEER<sup>Q&As</sup>

Professional Cloud DevOps Engineer

## Pass Google PROFESSIONAL-CLOUD-DEVOPS-ENGINEER Exam with 100% Guarantee

Free Download Real Questions & Answers **PDF** and **VCE** file from:

https://www.geekcert.com/professional-cloud-devops-engineer.html

100% Passing Guarantee 100% Money Back Assurance

Following Questions and Answers are all new published by Google
Official Exam Center

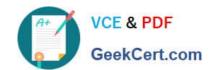

https://www.geekcert.com/professional-cloud-devops-engineer.html 2024 Latest geekcert PROFESSIONAL-CLOUD-DEVOPS-ENGINEER PDF and VCE dumps Download

- Instant Download After Purchase
- 100% Money Back Guarantee
- 365 Days Free Update
- 800,000+ Satisfied Customers

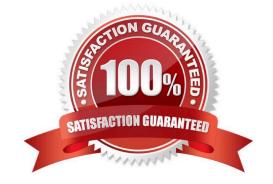

https://www.geekcert.com/professional-cloud-devops-engineer.html 2024 Latest geekcert PROFESSIONAL-CLOUD-DEVOPS-ENGINEER PDF and VCE dumps Download

### **QUESTION 1**

You encountered a major service outage that affected all users of the service for multiple hours. After several hours of incident management, the service returned to normal, and user access was restored. You need to provide an incident summary to relevant stakeholders following the Site Reliability Engineering recommended practices. What should you do first?

- A. Call individual stakeholders to explain what happened.
- B. Develop a post-mortem to be distributed to stakeholders.
- C. Send the Incident State Document to all the stakeholders.
- D. Require the engineer responsible to write an apology email to all stakeholders.

Correct Answer: B

https://sre.google/sre-book/postmortem-culture/

#### **QUESTION 2**

You support a popular mobile game application deployed on Google Kubernetes Engine (GKE) across several Google Cloud regions. Each region has multiple Kubernetes clusters. You receive a report that none of the users in a specific region can connect to the application. You want to resolve the incident while following Site Reliability Engineering practices. What should you do first?

- A. Reroute the user traffic from the affected region to other regions that don\\'t report issues.
- B. Use Stackdriver Monitoring to check for a spike in CPU or memory usage for the affected region.
- C. Add an extra node pool that consists of high memory and high CPU machine type instances to the cluster.
- D. Use Stackdriver Logging to filter on the clusters in the affected region, and inspect error messages in the logs.

Correct Answer: A

Reference: https://cloud.google.com/error-reporting/docs/viewing-errors

#### **QUESTION 3**

Your company recently migrated to Google Cloud. You need to design a fast, reliable, and repeatable solution for your company to provision new projects and basic resources in Google Cloud. What should you do?

- A. Use the Google Cloud console to create projects.
- B. Write a script by using the gcloud CLI that passes the appropriate parameters from the request. Save the script in a Git repository.
- C. Write a Terraform module and save it in your source control repository. Copy and run the terraform apply command to create the new project.

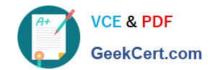

https://www.geekcert.com/professional-cloud-devops-engineer.html 2024 Latest geekcert PROFESSIONAL-CLOUD-DEVOPS-ENGINEER PDF and VCE dumps Download

D. Use the Terraform repositories from the Cloud Foundation Toolkit. Apply the code with appropriate parameters to create the Google Cloud project and related resources.

Correct Answer: D

#### **QUESTION 4**

You recently deployed your application in Google Kubernetes Engine (GKE) and now need to release a new version of the application. You need the ability to instantly roll back to the previous version of the application in case there are issues with the new version. Which deployment model should you use?

- A. Perform a rolling deployment, and test your new application after the deployment is complete.
- B. Perform A/B testing, and test your application periodically after the deployment is complete.
- C. Perform a canary deployment, and test your new application periodically after the new version is deployed.
- D. Perform a blue/green deployment, and test your new application after the deployment is complete.

Correct Answer: D

https://cloud.google.com/architecture/application-deployment-and-testing-strategies

#### **QUESTION 5**

Some of your production services are running in Google Kubernetes Engine (GKE) in the eu-west-1 region. Your build system runs in the us-west-1 region. You want to push the container images from your build system to a scalable registry to maximize the bandwidth for transferring the images to the cluster. What should you do?

- A. Push the images to Google Container Registry (GCR) using the gcr.io hostname.
- B. Push the images to Google Container Registry (GCR) using the us.gcr.io hostname.
- C. Push the images to Google Container Registry (GCR) using the eu.gcr.io hostname.
- D. Push the images to a private image registry running on a Compute Engine instance in the eu-west-1 region.

Correct Answer: C

Pushing the images to Google Container Registry (GCR) using the eu.gcr.io hostname will allow the images to be transferred to the GKE cluster in the eu-west-1 region with the best possible network performance. This will minimize the latency when the cluster pulls the images from the registry, maximizing the bandwidth for transferring the images to the cluster.

PROFESSIONAL-CLOUD-DEVOPS-ENGINEER PDF Dumps PROFESSIONAL-CLOUD-DEVOPS-ENGINEER Practice Test PROFESSIONAL-CLOUD-DEVOPS-ENGINEER Braindumps